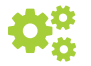

# **Bemaßungen der Druckdaten**

Wir bieten die Poster in festen und in freien Maßen an. Zur Erstellung Ihrer Druckdaten legen Sie die Datei bitte entsprechend Ihrer Formatauswahl auf der Produktseite an (Bitte den Hinweis "Druckmaße" in der Beschreibung beachten).

Bitte beachten Sie, dass die Drucke ab einer bestimmten Breite geteilt werden. Dies wird Ihnen vorab auf der Produktseite angezeigt. Wenn Sie die Teilung an einer bestimmten Stelle wünschen, geben Sie das bitte inkl. Details wie Überlappung o.ä. bei der Bestellung mit an. Ansonsten wird das Poster von uns nach optimaler Trennung geteilt.

#### *Beispiel festes Maß*

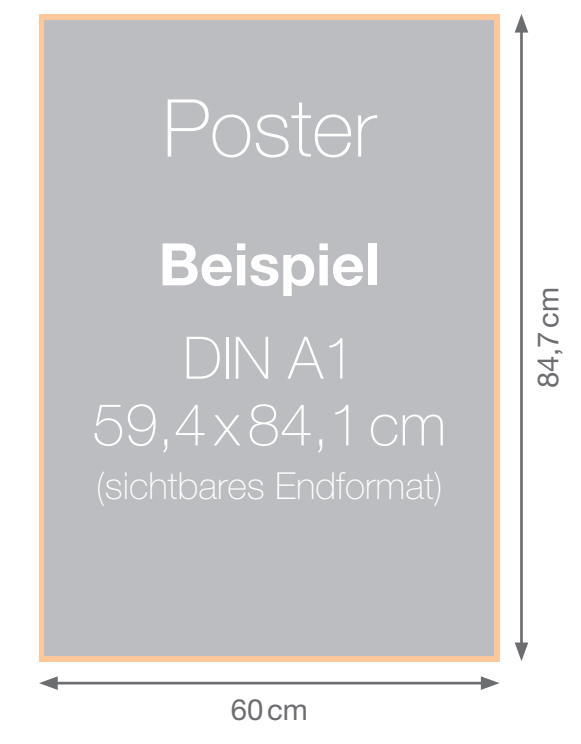

*Beispiel freies Maß*

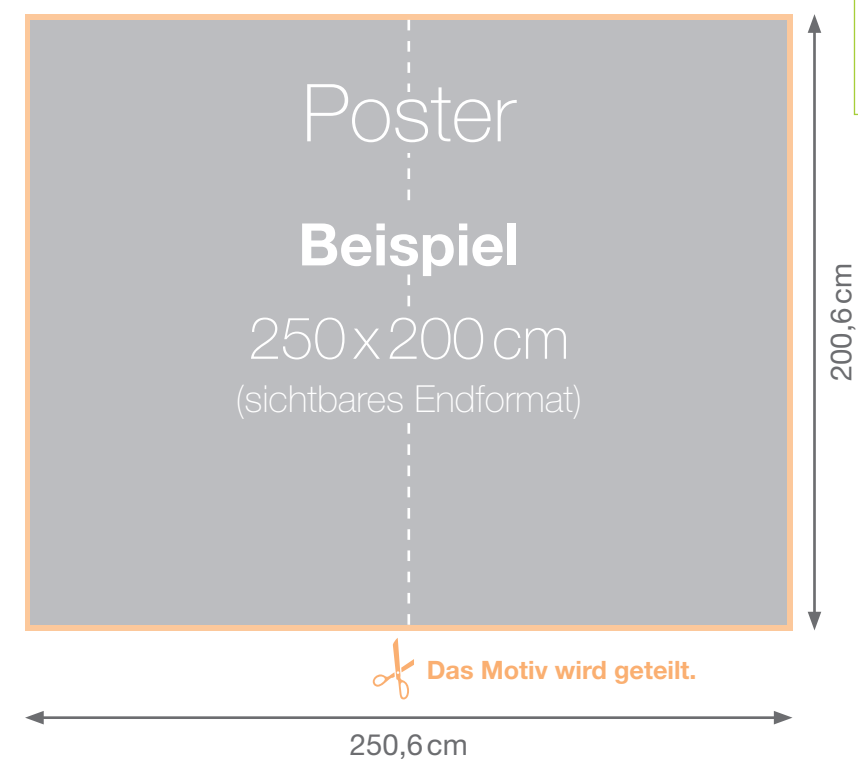

# **Zusammenfassung**

Dateiformat inkl. 3 mm Beschnittzugabe Beispiel: 60 x 84,7cm

sichtbares Endformat Beispiel: 59,4 x 84,1cm (DIN A1)

#### **Wichtig**

Legen Sie die Daten bitte **ohne** Schnitt- und Passermarken an. Weitere Hinweise finden Sie auf *[Seite 3](#page-2-0)***.** Bitte achten Sie beim Klemmschienen-Set "Circle-Line" auf die *[Sonderformate](#page-1-0)* der 85cm breiten Systeme.

### **Beispiele und Empfehlung**

Anzulegendes Dateiformat

Legen Sie Ihr gewähltes Druckmaß (siehe Produktseite) inkl. umlaufendem Beschnitt von 3mm an.

Beispiel Poster:  $59.4 \times 84.1$  cm (DIN A1) =  $60 \times 84.7$  cm Beispiel Poster: 250 x 200cm = 250,6 x 200,6cm

### Unsere Empfehlung

Wir empfehlen einen Sicherheitsabstand zum Motivrand von mind. 3mm für Schriften, Logos oder andere wichtige Elemente, da wir für die Genauigkeit des Zuschnitts keine hundertprozentige Garantie übernehmen können.

<span id="page-1-0"></span>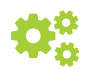

**Bemaßungen der Druckdaten**

*Klemmschienen-Set "Circle-Line"*

# **Beispiel** 50,6cm 150,6cm

# **Zusammenfassung**

Dateiformat inkl. 3 mm Beschnittzugabe Beispiel: 50,6 x 150,6cm

sichtbares Endformat Beispiel: 50 x 150cm (DIN A1)

# **Sonderformate**

Bitte legen Sie die Druckdaten bitte wie folgt an:

Ausführung: 85 x 150cm Druckdatei: 84,7 x 150,6cm Ausführung: 85 x 200cm Druckdatei: 84,7 x 200,6cm Ausführung: 85 x 250cm Druckdatei: 84,7 x 250,6cm Ausführung: 85 x 300cm Druckdatei: 84,7 x 300,6cm

Das sichtbare Endformat ist jeweils 84,1cm breit.

# <span id="page-2-0"></span>**DATENBLATT** Posterdrucke

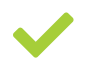

# **Dateiaufbereitung**

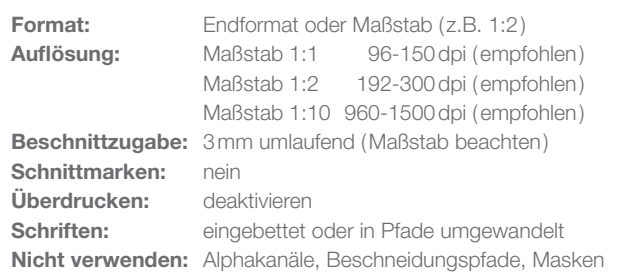

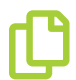

# **Dateiformate**

**Für den Druck geeignete Dateiformate:** - ab PDF X-3**\***, TIFF, JPG

# **Nicht geeignete Dateiformate:**

EPS, PSD, AI, CDR, INDD, PNG, PUB, DOC, DOCX, PPT, PPTX, XLS, XLSX, ODT

#### **\*wichtiger Hinweis**

PDF-Dateien können in den verschiedensten Programmen mit unterschiedlichen Eigenschaften erstellt werden. Dadurch können zahlreiche Probleme auftreten, wie zum Beispiel fehlende oder falsche solche Probleme zu vermeiden, **geben Sie die Datei bitte als druckfertiges PDF / X-3:2002 aus.**

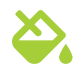

# **Farben**

**Farbmodus:** CMYK

**Farbprofile:** ISO Coated v2, Coated Fogra 27/39

#### **Nicht verwenden:**

RGB und Sonderfarben wie Pantone und HKS, diese werden in CMYK konvertiert bzw. simuliert. Für Farbabweichungen durch die Konvertierung können wir später keine Garantie übernehmen.

#### **Andruck/Proof:**

# **Unsere Hinweise**

- · Die Druck- und Produktionstoleranz beträgt 0,25%, die Maße können dementsprechend abweichen.
- · Millimetergenaue Maße können wir nicht garantieren.
- · Beim Druck können je nach Datei-Format und Druckmaterial Farbabweichungen entstehen.

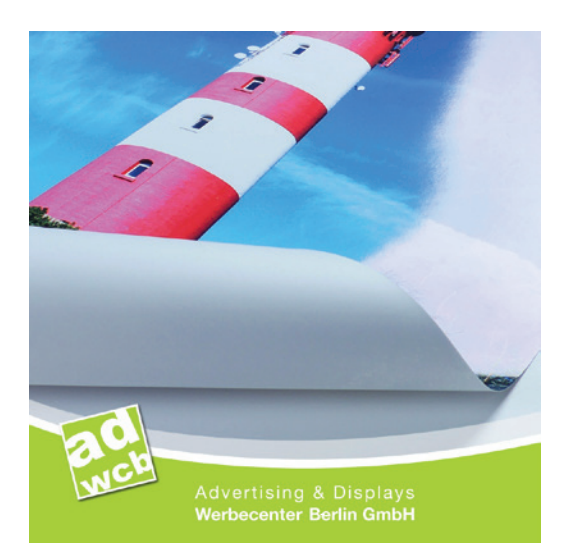

# **Datenanlieferung**

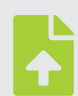

#### **Upload auf Server**

www.werbecenter-onlineshop.de Laden Sie Ihre Druckdaten idealerweise über Ihr Kundenkonto unter der aktuellen Auftragsnummer hoch. Falls Sie noch keinen Online-Account nutzen, lässt sich dieser in nur wenigen Schritten einrichten.

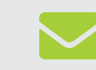

**E-Mail** daten@werbecenter-berlin.de